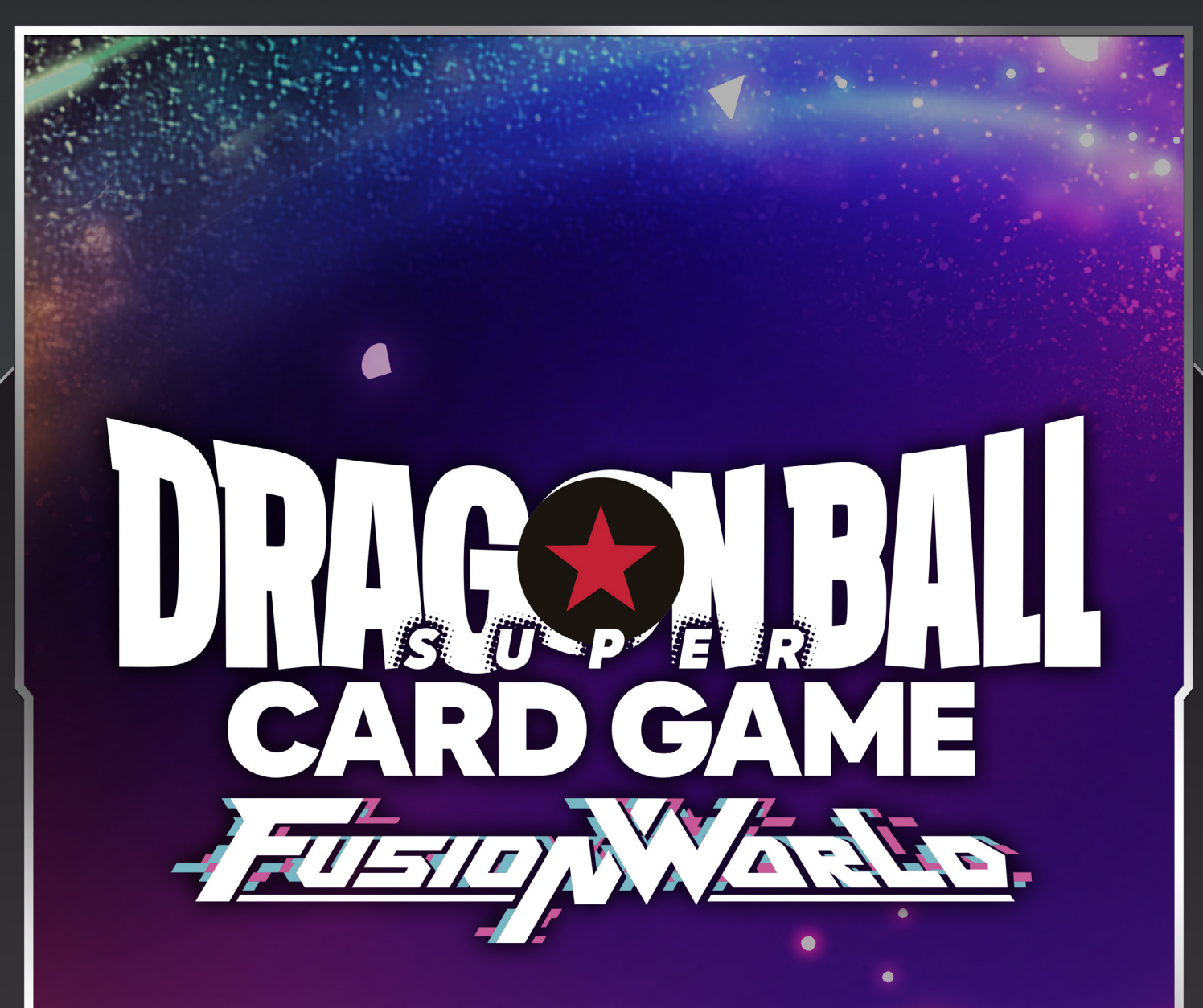

# RÈGLES OFFICIELLES

Ver.1.00

©BIRD STUDIO/SHUEISHA,TOEI ANIMATION

# SOMMAIRE

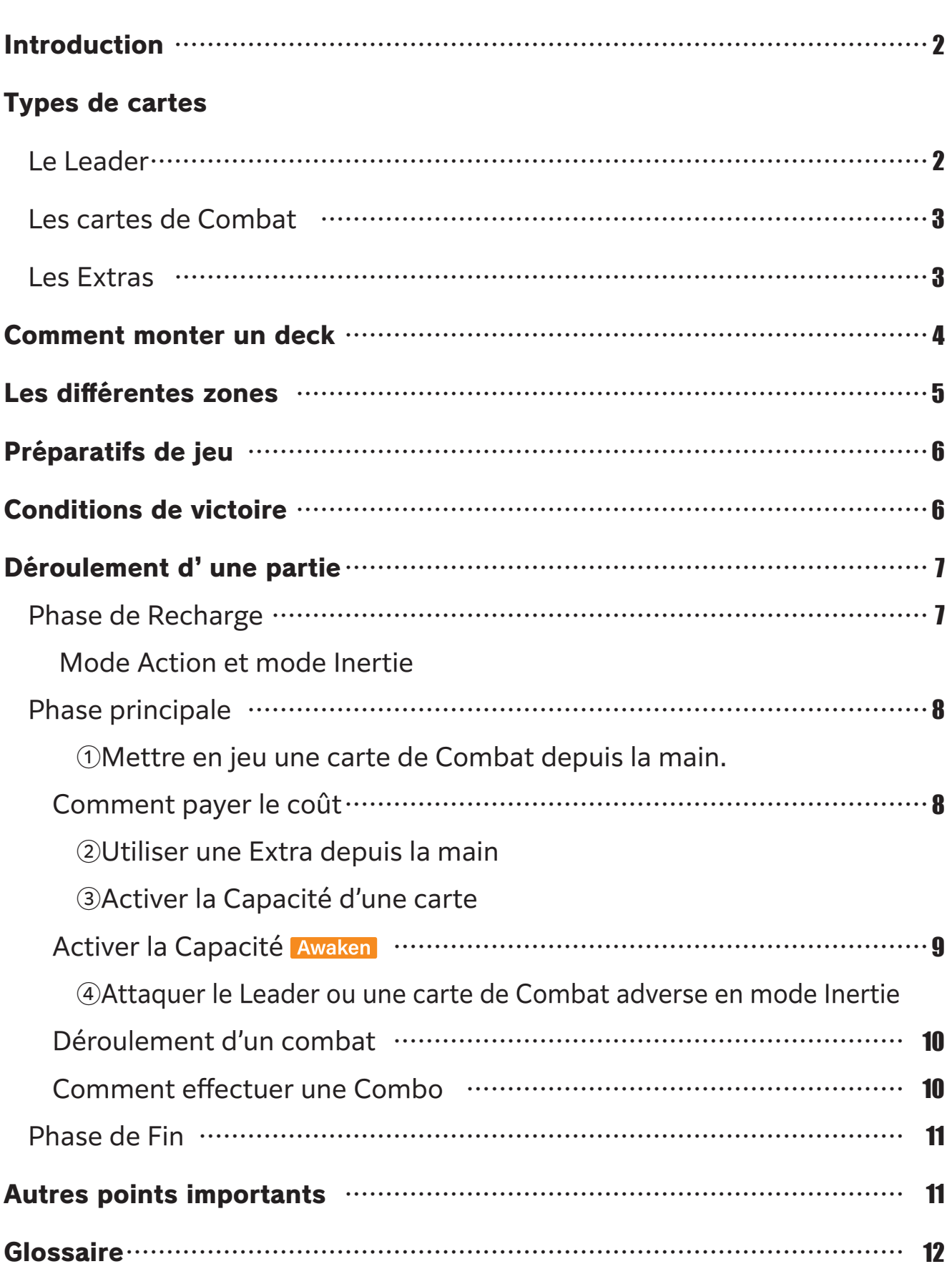

 $\overline{\mathbf{z}}$ 

### Introduction

Dragon Ball Super Card Game Fusion World est un jeu de cartes à jouer et à collectionner mettant en scène tous les personnages de Dragon Ball. Chaque joueur utilise son propre deck pour effectuer un duel contre un autre joueur. La victoire revient au joueur qui fait tomber en premier les points de vie de son adversaire à zéro.

## Les types de cartes

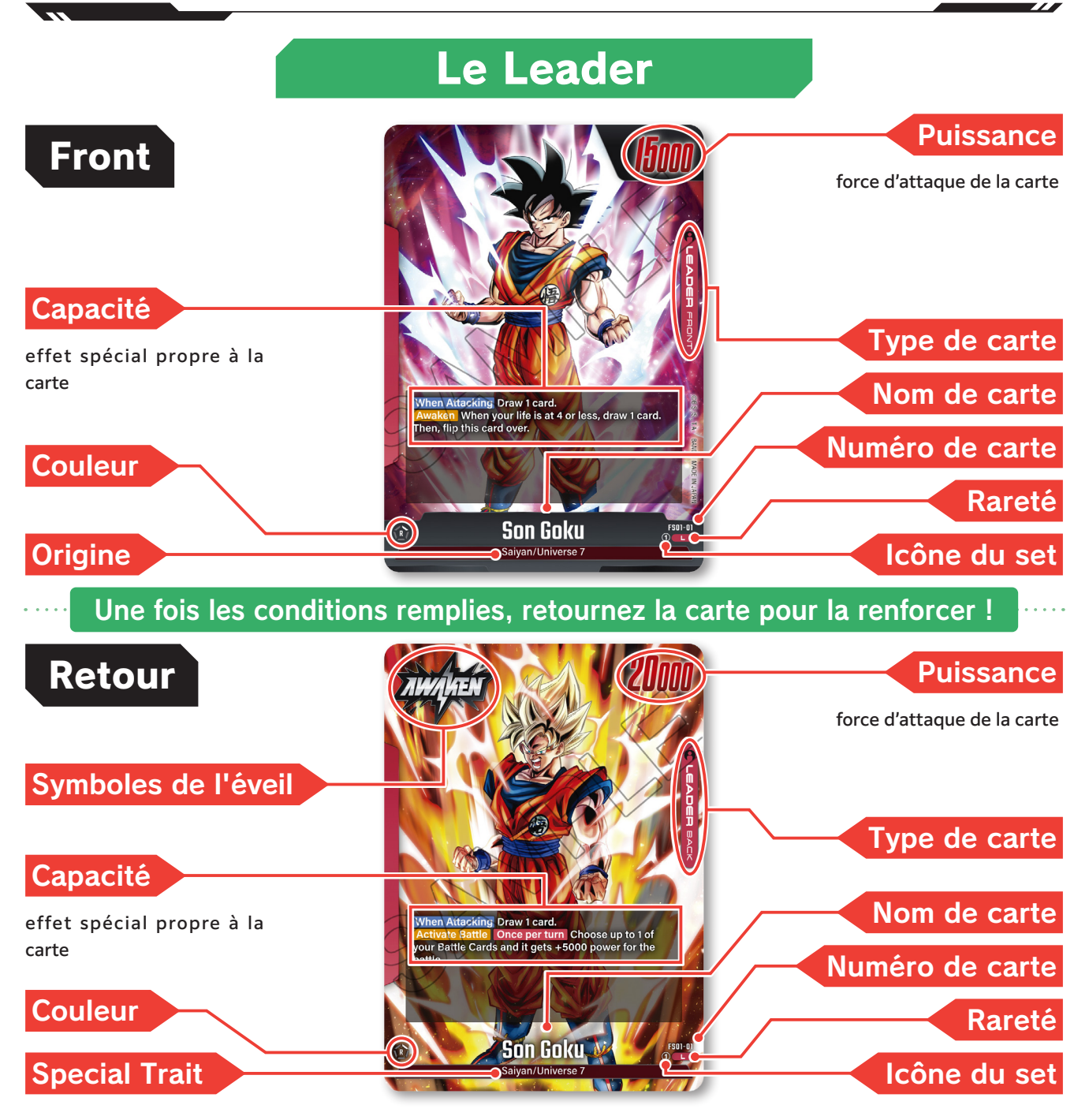

2

#### Les cartes de Combat

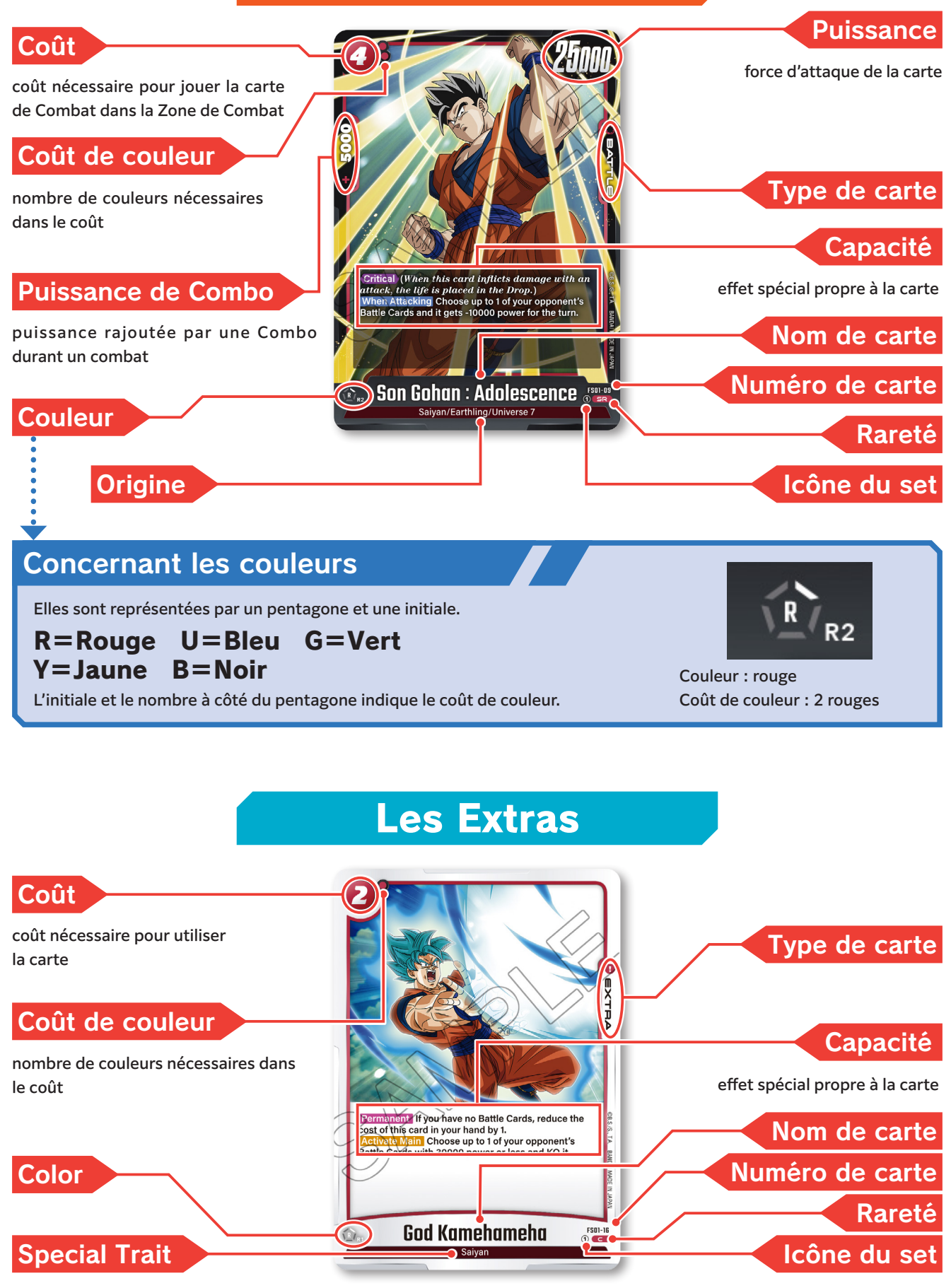

### Comment monter un deck

Pour jouer, vous avez besoin :

- ・d'un Leader.
- ・d'un deck de 50 à 60 cartes, composé de cartes de Combat et d'Extras.

Vous ne pouvez utiliser que des cartes de la même couleur que votre Leader. Les cartes de couleurs différentes de votre Leader ne sont pas autorisées. Vous ne pouvez utiliser que quatre cartes avec le même numéro de carte par deck.

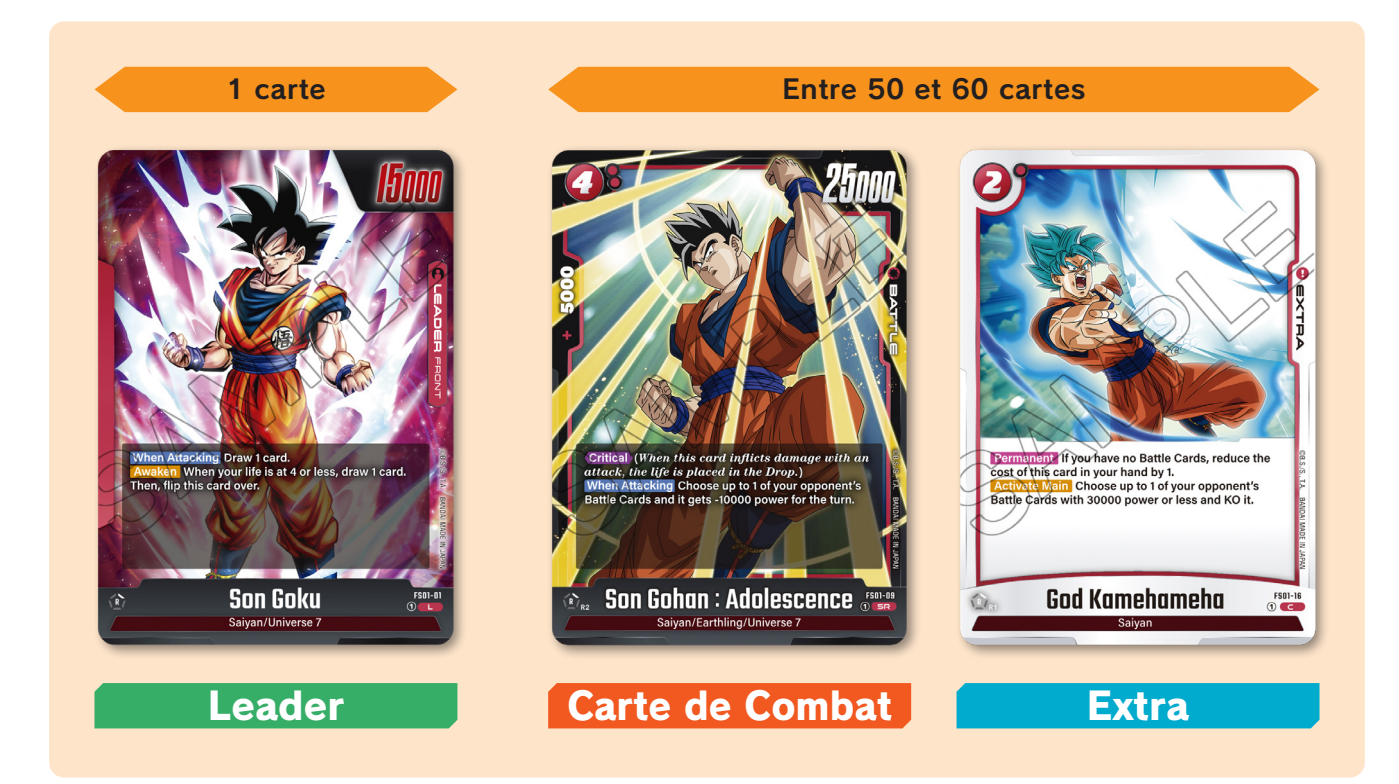

### Les différentes zones

Disposez vos cartes de la façon suivante durant une partie.

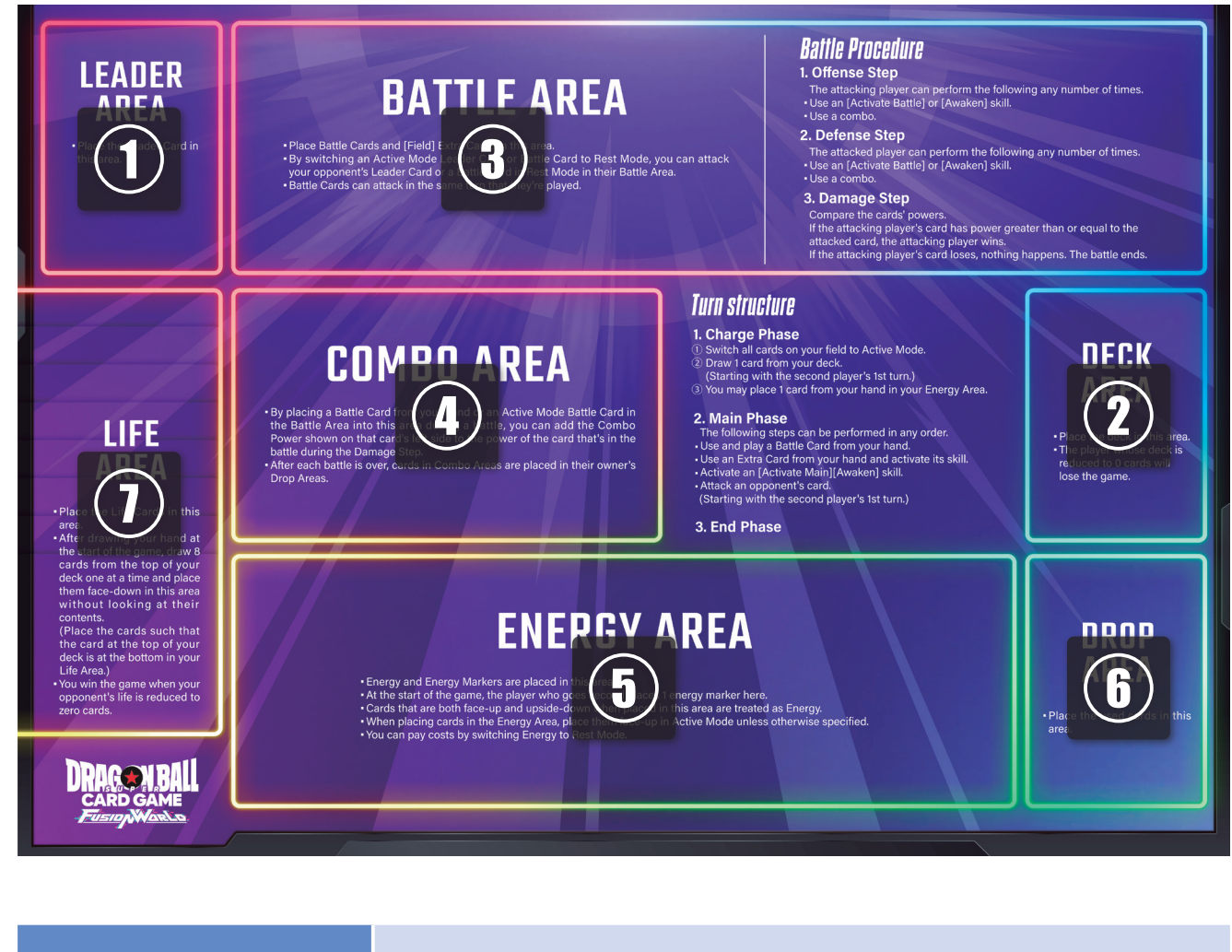

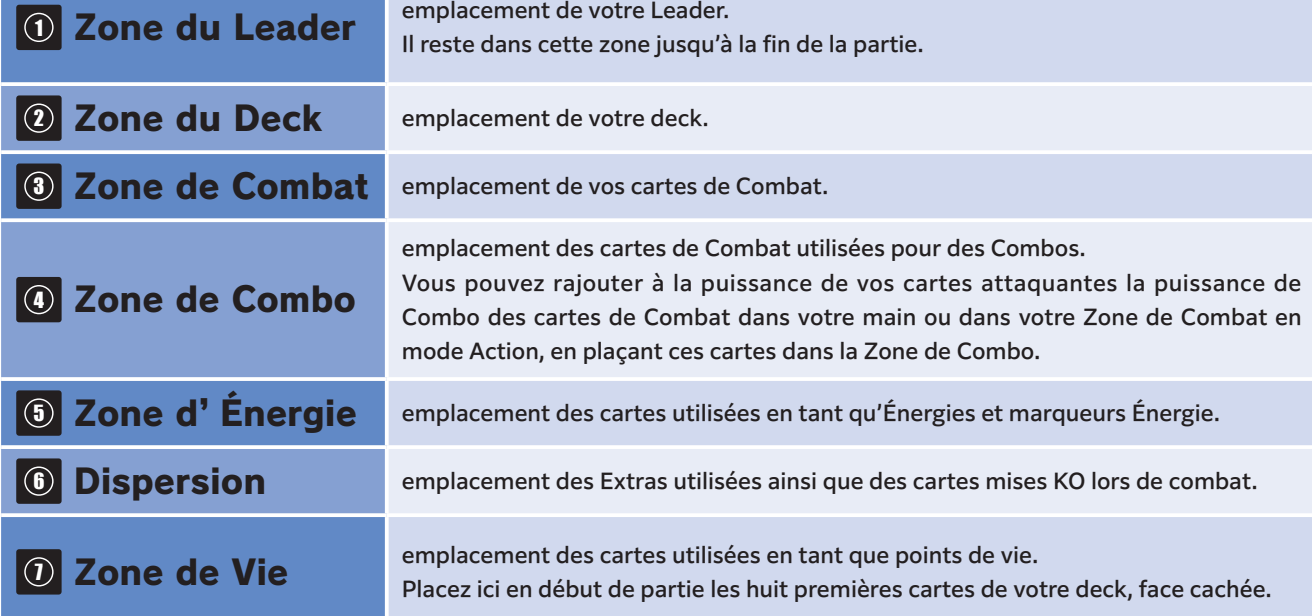

### Préparatifs de jeu

- <sup>1</sup> Placez votre Leader et votre deck mélangé dans leur zone respective.
- <sup>2</sup> Décidez du joueur qui commence, aux dés ou à pile ou face par exemple.
- <sup>3</sup> Piochez les six premières cartes de votre deck pour en faire votre main. ※Vous pouvez remélanger une fois votre main pour en piocher une nouvelle.
- <sup>4</sup> Placez les huit premières cartes de votre deck sans les regarder face cachée dans votre Zone de Vie. (La première carte piochée de votre deck sera la dernière dans votre Zone de Vie.)
- <sup>5</sup> Le joueur qui ne commence pas place un marqueur Énergie dans sa Zone d'Énergie.
- <sup>6</sup> Vous êtes prêts à jouer ! Le joueur qui a gagné aux dés ou à pile ou face commence.

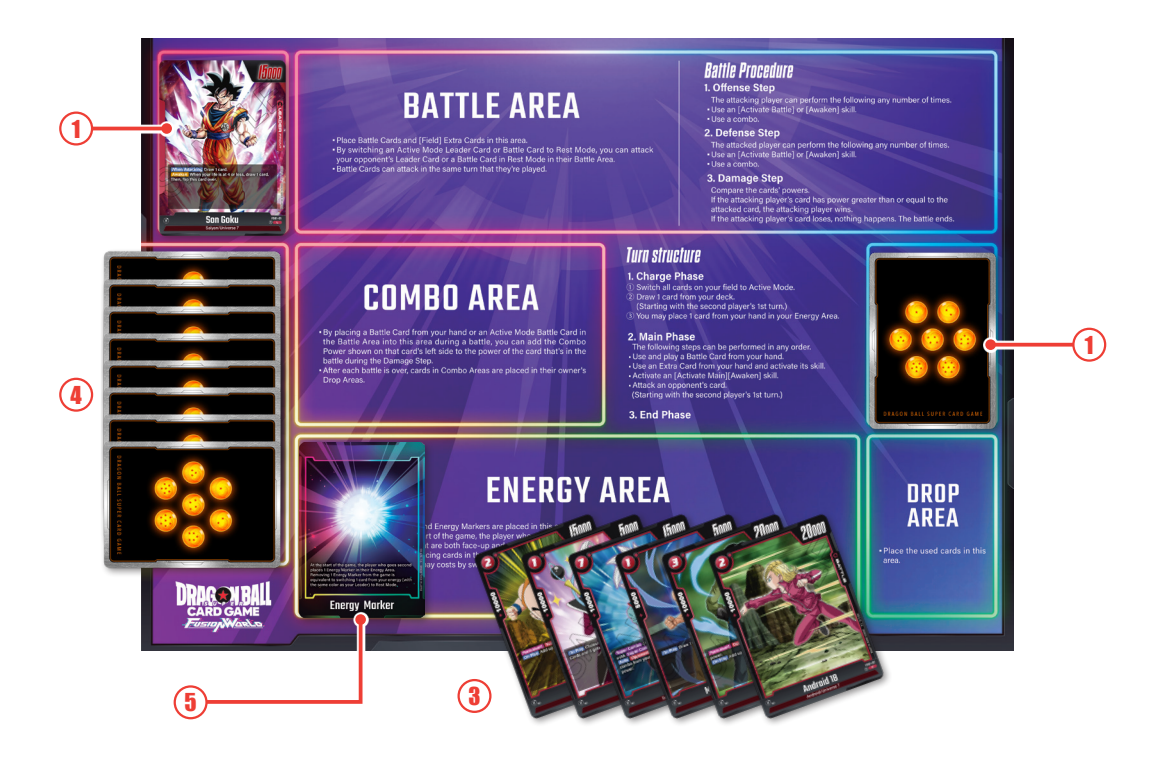

# Conditions de victoire

Le premier joueur qui remplit une des conditions suivantes remporte la partie. ①Lorsque le nombre des cartes des points de vie de l'adversaire passe à zéro. ②Lorsque le nombre des cartes du deck de l'adversaire passe à zéro.

※Lorsque le nombre de cartes d'un deck passe à zéro, tous les effets en cours s'annulent et le joueur dont le deck n'a plus de cartes perd la partie.

# Déroulement d'une partie

Le joueur qui commence doit suivre l'ordre de jeu suivant.

### Phase de Recharge

<sup>1</sup> Passer en mode Action toutes ses cartes en mode Inertie

### Mode Action et mode Inertie

Les cartes de Combat mises en jeu sont placées de façon verticale, en « mode Action ».

Elles sont passées de façon horizontale en « mode Inertie » lorsqu'elles attaquent ou bloquent.

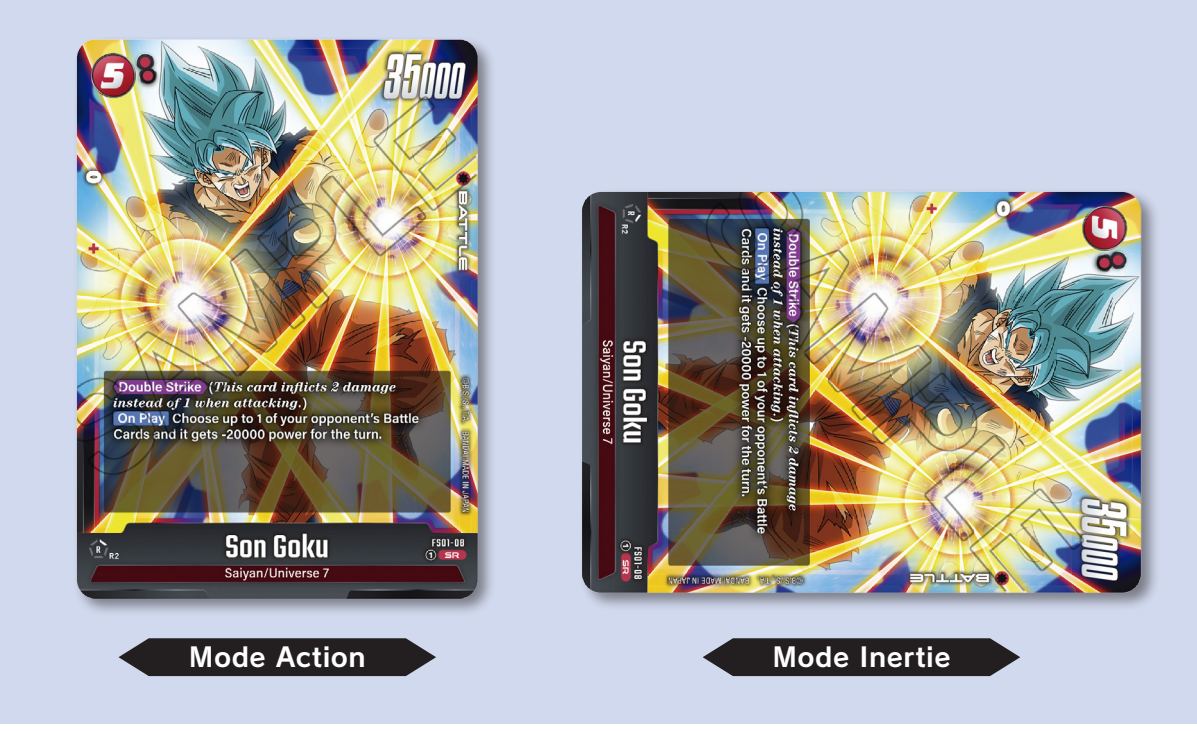

<sup>2</sup> Piocher une carte depuis le dessus de son deck

(Le joueur qui commence ne peut pas piocher lors de son premier tour).

<sup>3</sup> Choisir une carte de sa main et la placer à l'envers face visible en mode Action dans sa Zone d'Énergie

 (Il est possible de terminer la phase de Recharge sans placer de cartes dans la Zone d'Énergie)

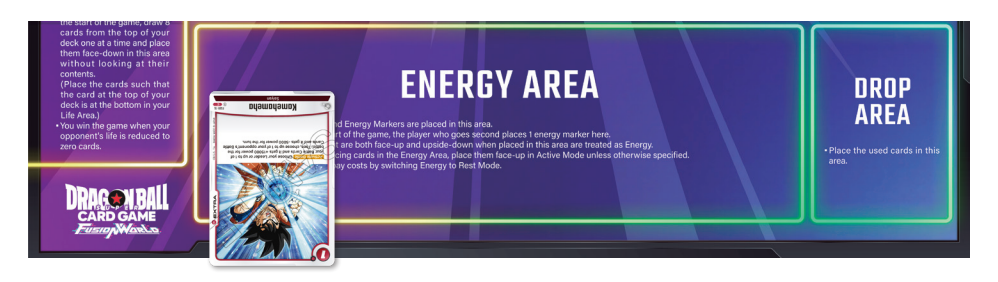

#### Phase principale

Le joueur peut effectuer les phases de jeu 1 à 4 dans l'ordre de son choix et autant de fois qu'il le souhaite.

<sup>1</sup> Mettre en jeu une carte de Combat depuis sa main

Passez en mode Inertie le nombre d'Énergies correspondant au coût indiqué en haut à gauche de la carte et mettez en jeu en mode Action la carte de Combat dans la Zone de Combat.

#### Paiement du coût

Payez le coût d'une carte en passant en mode Inertie le nombre d'Énergies correspondant au nombre indiqué en haut à gauche de la carte jouée.

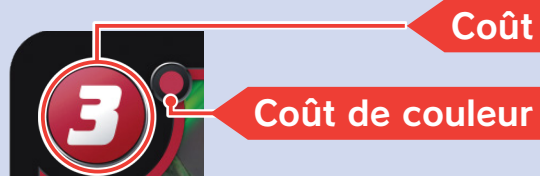

Vous pouvez payer un coût de 1 d'une même couleur que votre Leader en retirant un marqueur Énergie de la partie.

Lorsqu'une carte a un coût de couleur, vous devez passer en mode Inertie le même nombre d'Énergies de la même couleur.

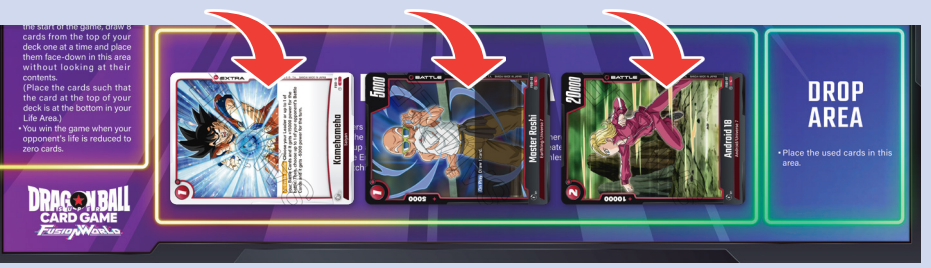

#### <sup>2</sup> Utiliser une Extra depuis sa main

Passez le nombre d'Énergies correspondant au coût indiqué en haut à gauche de la carte, déclarez l'utilisation d'une Extra et activez son effet. À l'exception des Extras fied, toutes les Extras sont placées dans la Dispersion une fois utilisées.

#### <sup>3</sup> Activer les Capacités de ses cartes

Vous pouvez utiliser les Capacités Activate Main et Awaken de vos cartes. Certaines conditions doivent cependant être remplies pour utiliser certaines Capacités.

#### Activation de la Capacité Awaken

Vous pouvez activer la Capacité Awaken au même moment qu'une Capacité Activate Main OU Activate Battle

Vous pouvez l'activer pendant la phase principale, un combat et l'étape de Défense de votre tour, ainsi que pendant l'étape de Défense de votre adversaire.

<sup>4</sup> Attaquer le Leader ou une carte de Combat adverse en mode Inertie Attaquez avec votre Leader ou une de vos cartes de Combat en mode Action le Leader ou une carte de Combat adverse en mode Inertie se trouvant dans la Zone de Combat de votre adversaire, en passant votre carte attaquante en mode Inertie.

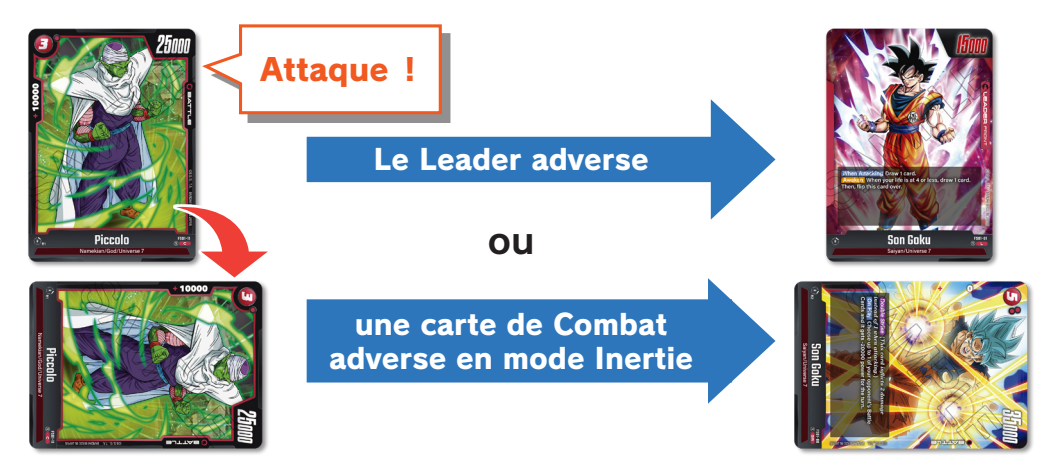

※ Il n'est pas possible au joueur qui commence d'attaquer à son premier tour. ※ Il n'est pas possible d'attaquer une carte de Combat adverse en mode Action. ※ Les cartes de Combat peuvent attaquer le tour où elles rentrent en jeu.

9

#### Déroulement d'un combat

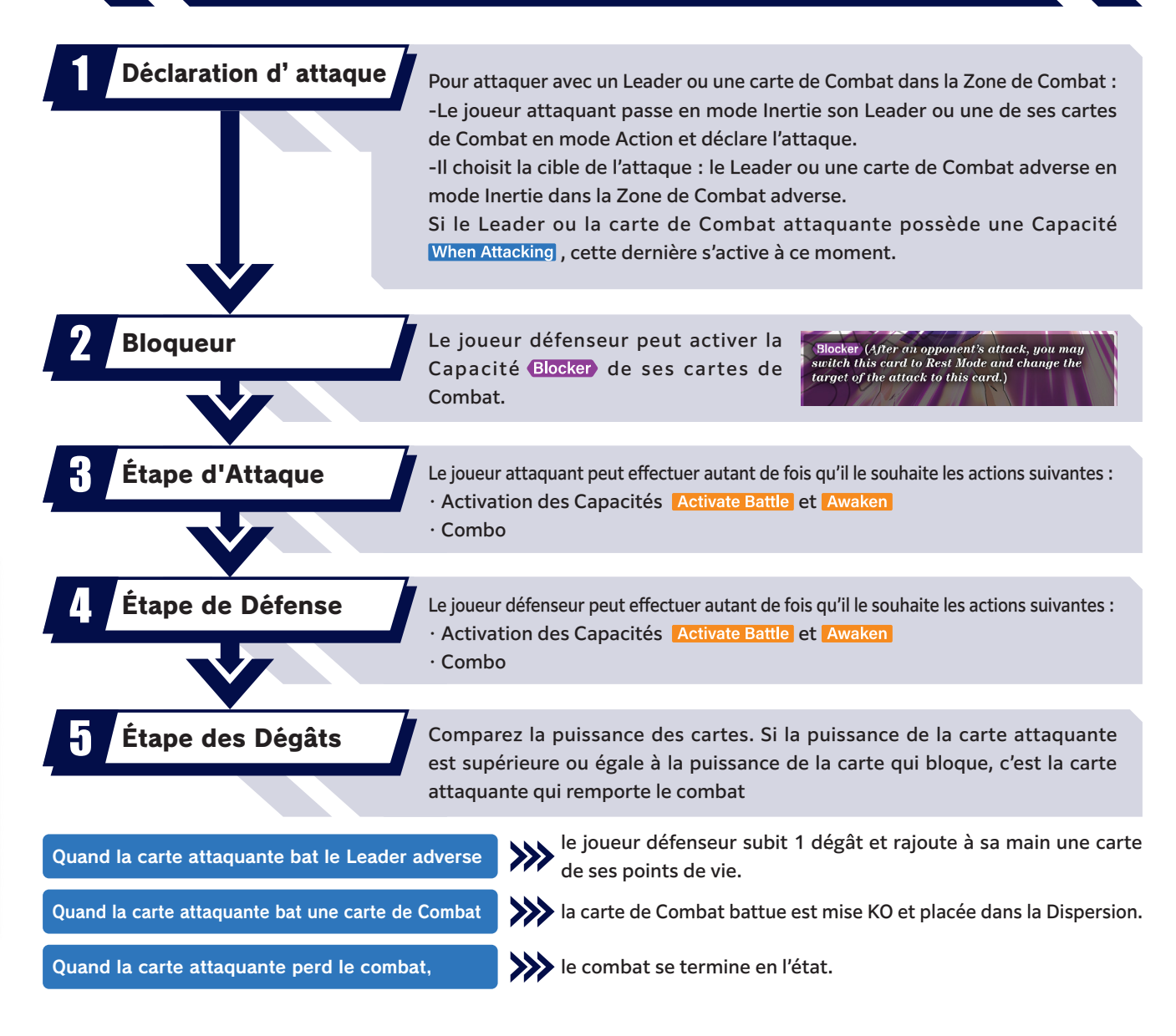

### Comment effectuer une Combo

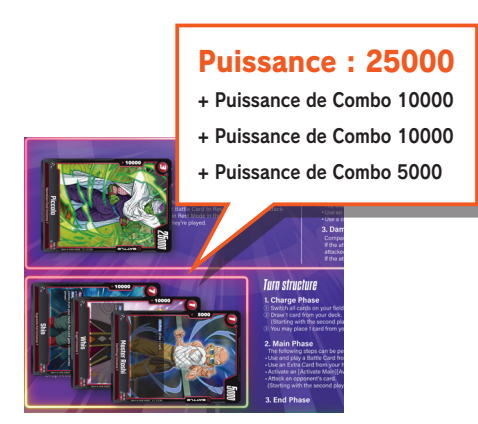

Augmentez la puissance d'une carte attaquante pendant l'Étape des Dégâts de la valeur de la Puissance de Combo indiquée en haut à gauche d'une carte de Combat dans votre main ou dans votre Zone de Combat en mode Action, en plaçant cette dernière dans votre Zone de Combo. Les cartes placées dans la Zone de Combo sont ensuite placées dans la Dispersion.

#### Phase de Fin

La phase de Fin se déroule dans l'ordre suivant :

- <sup>1</sup> Résolvez vos Capacités qui s'activent en fin de tour, s'il y en a.
- <sup>2</sup> Résolvez les Capacités adverses qui s'activent en fin de tour, s'il y en a.
- <sup>3</sup> Annulez vos Capacités qui s'activent uniquement dans une période limitée (ex : [Pendant ce tour]).
- <sup>4</sup> Annulez les Capacités adverses qui s'activent uniquement dans une période limitée (ex : [Pendant ce tour]).
- <sup>5</sup> Passez le tour.

### Autres points importants

#### L'ordre d'activation des Capacités

Pendant une partie, lorsque vous attaquez et que plusieurs Capacités [Attaque] s'activent en même temps, c'est le joueur de ces cartes qui décide de leur ordre d'activation.

Lorsque des Capacités s'activent en même temps des deux côtés, les Capacités des cartes du joueur dont c'est le tour s'activent en priorité. Une fois toutes les Capacités résolues, le joueur adverse peut ensuite activer les siennes.

#### Les Capacités s' activant lors de KO

Lorsqu'une carte est placée dans une Dispersion après avoir perdu un combat ou avoir été mise KO par une Capacité indiquant [Quand vous mettez KO], la Capacité [KO] s'enclenche.

Lorsque la puissance d'une carte passe à 0 via une Capacité, la carte est placée dans la Dispersion mais n'est pas considérée comme avoir été mise KO. Les Capacités [KO] ne s'enclenchent donc pas.

#### Le coût de couleur

Lorsqu'une Capacité réduisant le coût de couleur d'une carte que vous allez utiliser s'active, le coût total de la carte est réduit en même temps.

Activate Main Once per turn Add 1 card from your life to your hand: During this turn, the next time you use an Extra from your hand, reduce the cost by R.

# Glossaire

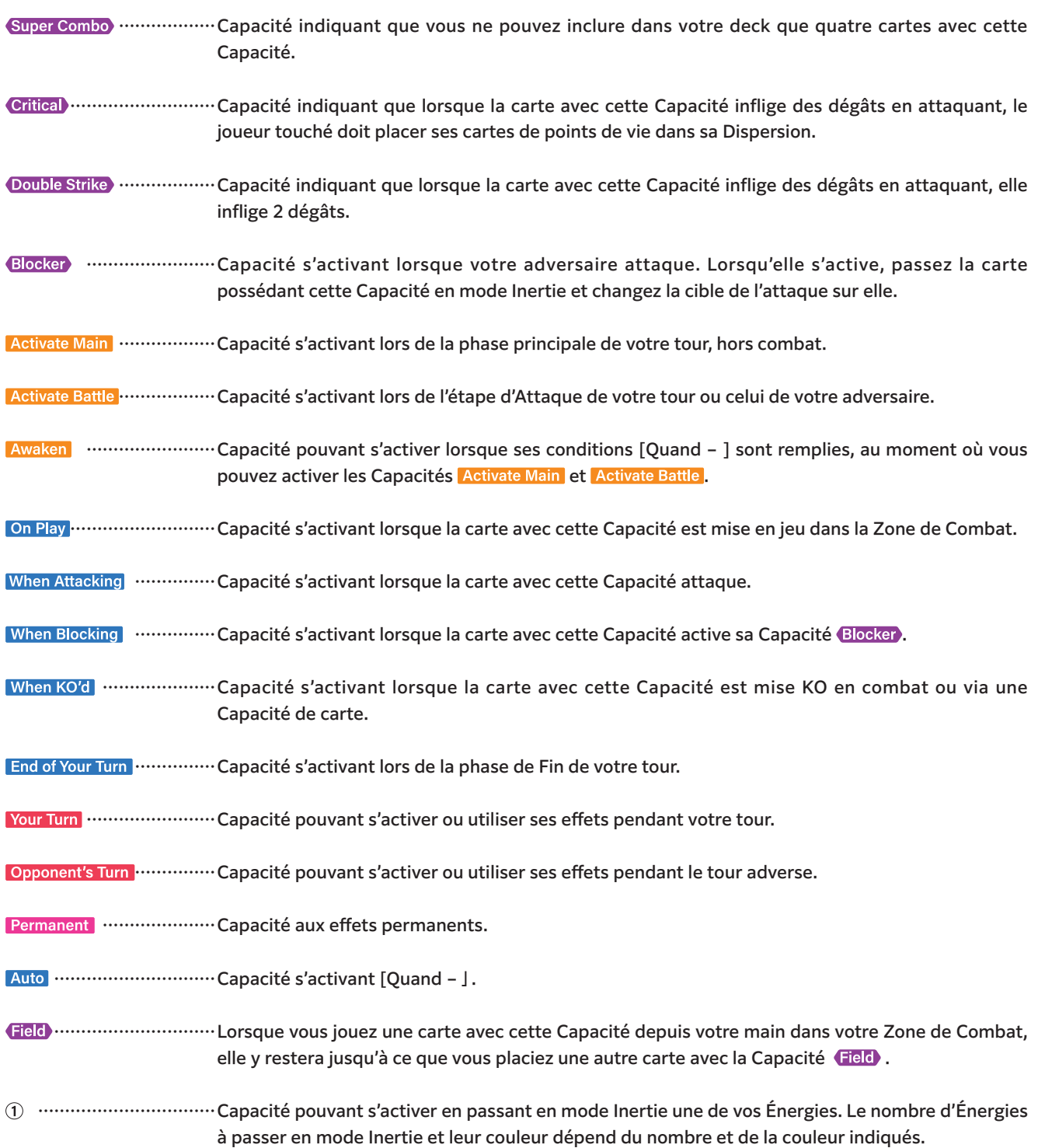

 $\overline{\mathbf{z}}$